# **I117**(**24**)数式評価 変数

知念

北陸先端科学技術大学院大学 情報科学研究科 School of Information Science, Japan Advanced Institute of Science and Technology

変数

#### 式中に変数を使えると便利

- $a = 32$
- $b = a \cdot 7$
- ※ 『split+数式評価』の回でサンプルが出てきた

# 具体的に必要な処理

- 変数名から値への変換
- 変数への値代入
- 格納領域確保(今回は辞書 vardict)

トークンまわり

#### トークンで変数名を扱うための種類を新設

#define TVAR (3)

#### 代入の演算子はイコールとする

#define OEQ '='

変数名はアルファベット列とする

alpha  $:= 'a' | 'b' | ... | 'z'$ VAR  $:=$  +alpha

Japan Advanced Institute of Science and Technology — 2008 1-2 2

# **gettoken** 変更

```
...
else
if(*pos>='a' && *pos<='z') {
    c = 0;
    while(c<BUFSIZ && *pos>='a' && *pos<='z') {
        *q++ = *pos++; c++;
    }
    *q = '\0';
    tokentype = TVAR;
}
else {
...
```
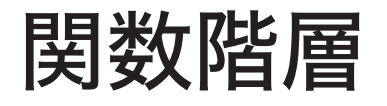

### 今回の評価の階層を以下のように定める

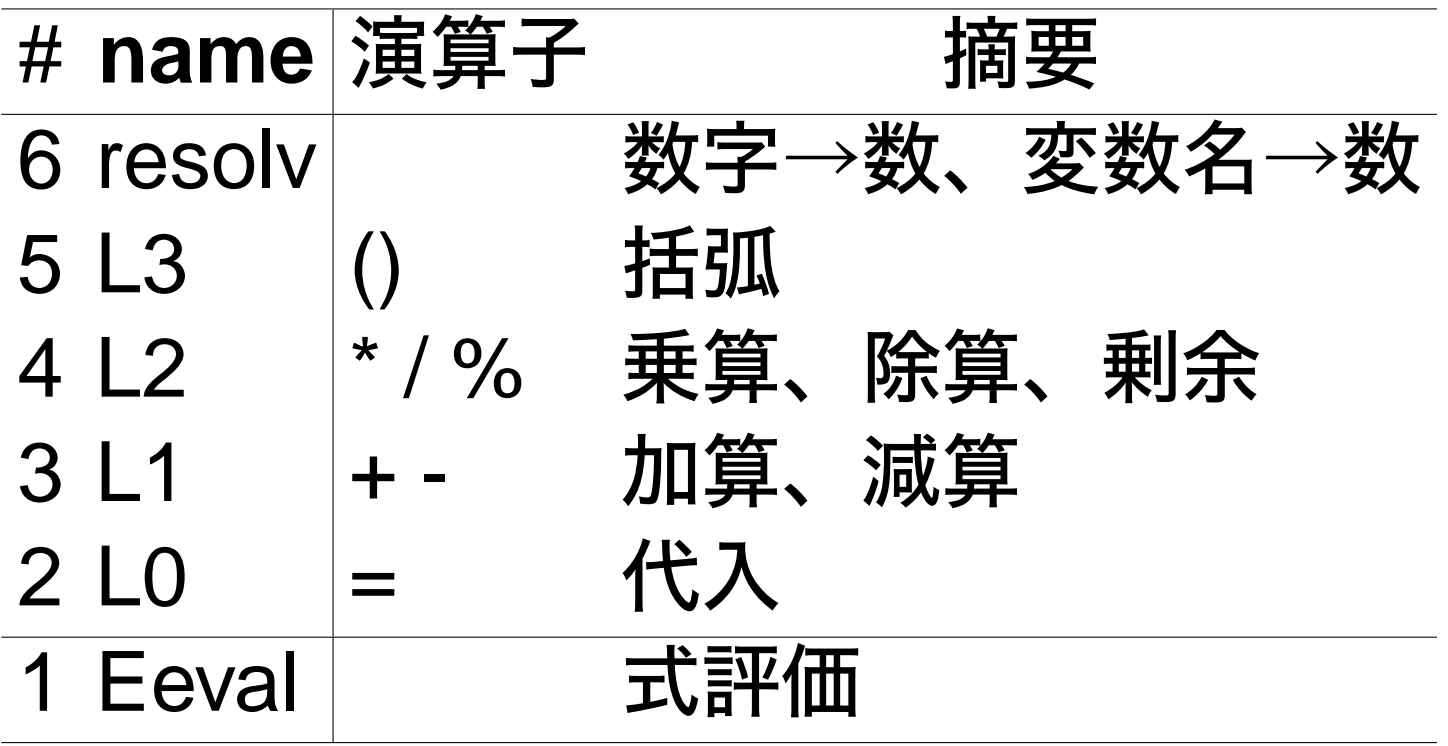

# **resolv** 変更

```
switch(tokentype) {
...
case TVAR:
    pos = sdict_findpos(&vardict, token);
    if(pos) { *rv = atoi(pos->value); }
    else { fprintf(stderr,
                "undefined var-%d\n", token);
    }
    break;
...
```
# 辞書から値を取り出す

**L0** 新設

#### $LO$  ::=  $LI$  | VAR '='  $LI$

### 注意点

#### • 変数名が見つかっても代入とは限らない以下のよ うな記述がありうる

a+b

 $C++$ 

# • L1 を呼び出した後のイコール登場を待つ

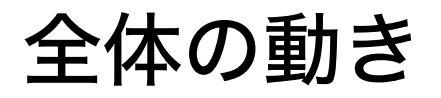

if(トークンが変数) { 変数名を控える if(変数が辞書に登録されていない) 辞書に登録 } L1 (左辺)呼び出し if(トークンがイコール) { L1 (右辺)呼び出し 辞書に登録 }

```
int L0(int *rv) {
  int ck, a1, a2, op, lastval;
 sdict_c *pos;
 char vname[BUFSIZ], vval[BUFSIZ];
 vname[0] = '\0';
  if(tokentype==TVAR) {
    strcpy(vname, token);
   pos = sdict_findpos(&vardict, vname);
    if(!pos) { sdict_add(&vardict, vname, "0"); }
  }
 ck = L1(&a1);
 if(ck<0) { return 0; }
```

```
if(tokentype==TSYM && tokenop==OEQ) {
  ck = gettoken();
  if(ck<0) { return 0; }
  ck = L1(&a2);
  sprintf(vval, "%d", a2);
  pos = sdict_findpos(&vardict, vname);
  if(pos) { free(pos->value);
    pos->value = strdup(vval);
  }
  else { sdict_add(&vardict, vname, vval); }
  *rv = a2;
}
return 0;
```
**}**

# **L0** 新設 **(cont .)**

#### L0 は Eeval から呼びだされる

```
int Eeval(char *line){
    int v;
    if(line==NULL ||*line=='\0') { return -1; }
    targetline = line; pos = targetline;
    gettoken();
    L0(&v);
    printf("%d\n", v);
    return 0;
}
```
複数式

# 一つの式では物足りない、複数の式を評価する % ./a.out 'a=32;b=a\*7' 32 224  $\%$  ./a.out 'a=1+2\*3;a+=3;(1+2)\*3' 7 10 9

### ※ これも『split+数式評価』の回で登場

```
int main(int argc, char *argv[]){
    int ck, i; rec_t exprs;
    sdict_init(&vardict);
    rec_init(&exprs);
    if(argc<=1) {
        printf("usage: <expr>\n"); exit(1); }
    rec_split(&exprs, argv[1], ';');
    for(i=0;i<exprs.used;i++) {
        ck = Eeval(exprs.fields[i]);
        if(ck<0) { break; }
    }
    return 0; }
```
補足 **—** 文法設計方針

- 混乱を避けるため、演算子の優先順位は何かの言 語(例えば C 言語)に準拠することが望ましい
	- ◇C言語の文法は様々な本に掲載されてる
	- ◇C言語にない機能は新しい文法を作る
- C言語では変数代入も一つの式

$$
a = b = 3;
$$

◇今回のプログラムでは受け付けきれない

• 先日のフィールド演算子\$ は C言語にないので新 設した

演習

#### 先のプログラムの変更

1) 変数名にローマ字大文字やアンダースコアを受け 付けるように変更せよ★

$$
alpha :: = 'a' | 'b' | ... | 'z' |
$$
  
\n
$$
'A' | 'B' | ... | 'Z'
$$
  
\n
$$
VAR :: = +(alpha | 'b'a | ' ...)
$$

2) 変数名に数字を受け付けるように変更せよ★ ただし、先頭はローマ字とせよ alpha  $:= 'a' | 'b' | ... | 'z' |$ 

Japan Advanced Institute of Science and Technology — 2008 1-2 14

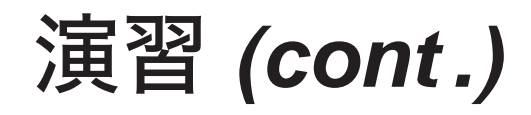

$$
num :: = '0' | '2' | ... | '3' |
$$
  
VAR :: = 'a1pha | '\_\_') \* (alpha|num | '\_\_')

# 3) 演算子 += に対応せよ★ • 演算子 = に似せて実現できるだろう 4) 演算子 = を続けて記述できるようにせよ★★  $a = b = 3;$

#### 5) 演算子 ++ に対応せよ★★★